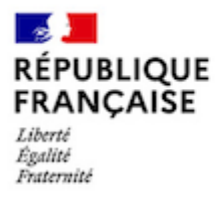

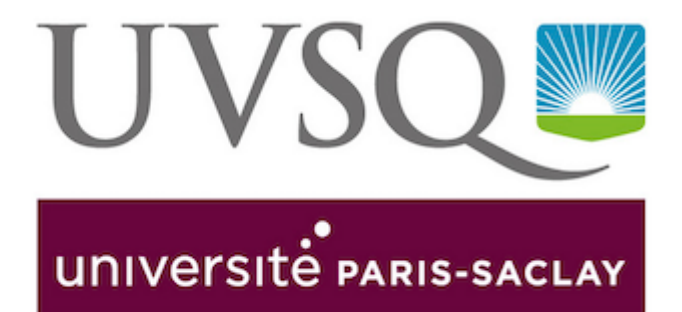

## **OFFICE 365 A3 POUR LES ÉTUDIANTS DE L'UVSQ**

## Outils de collaboration en ligne

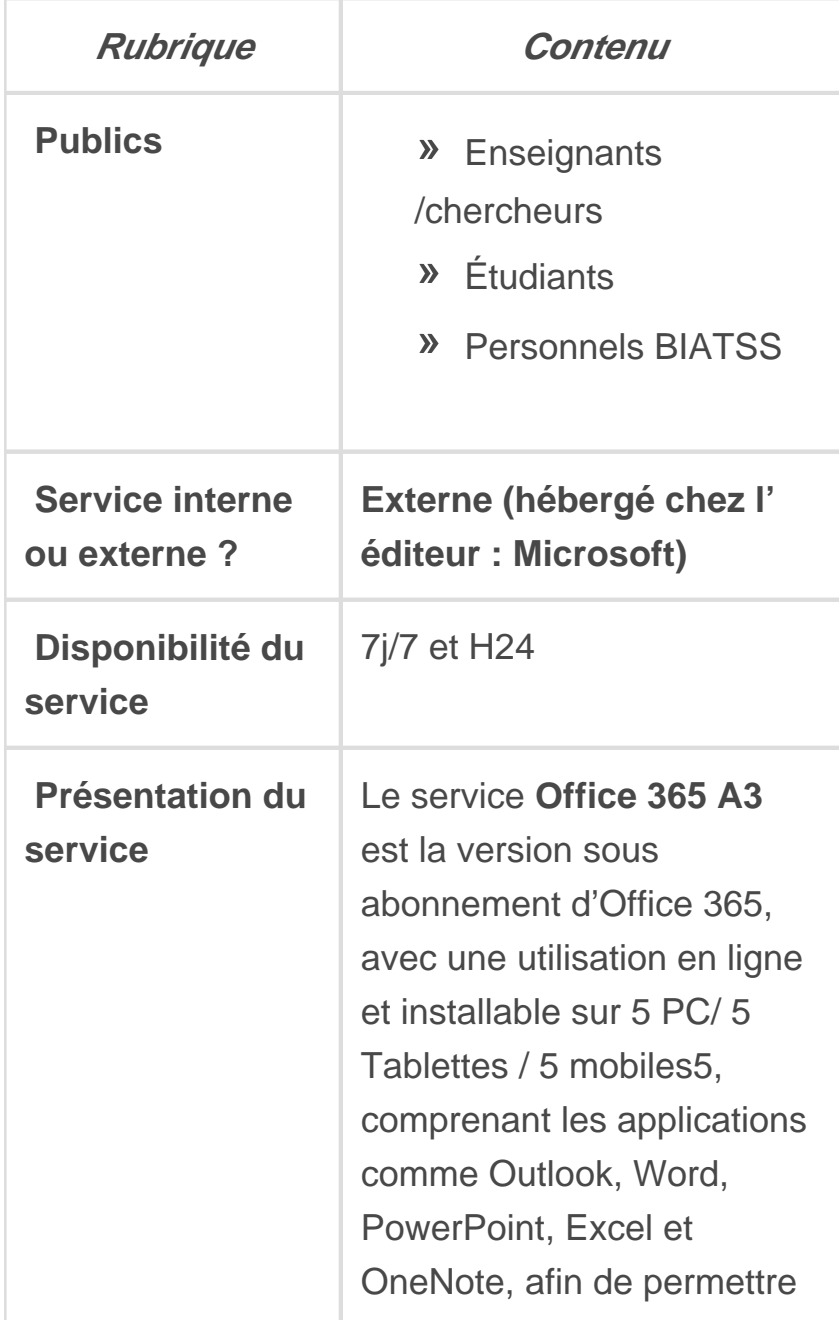

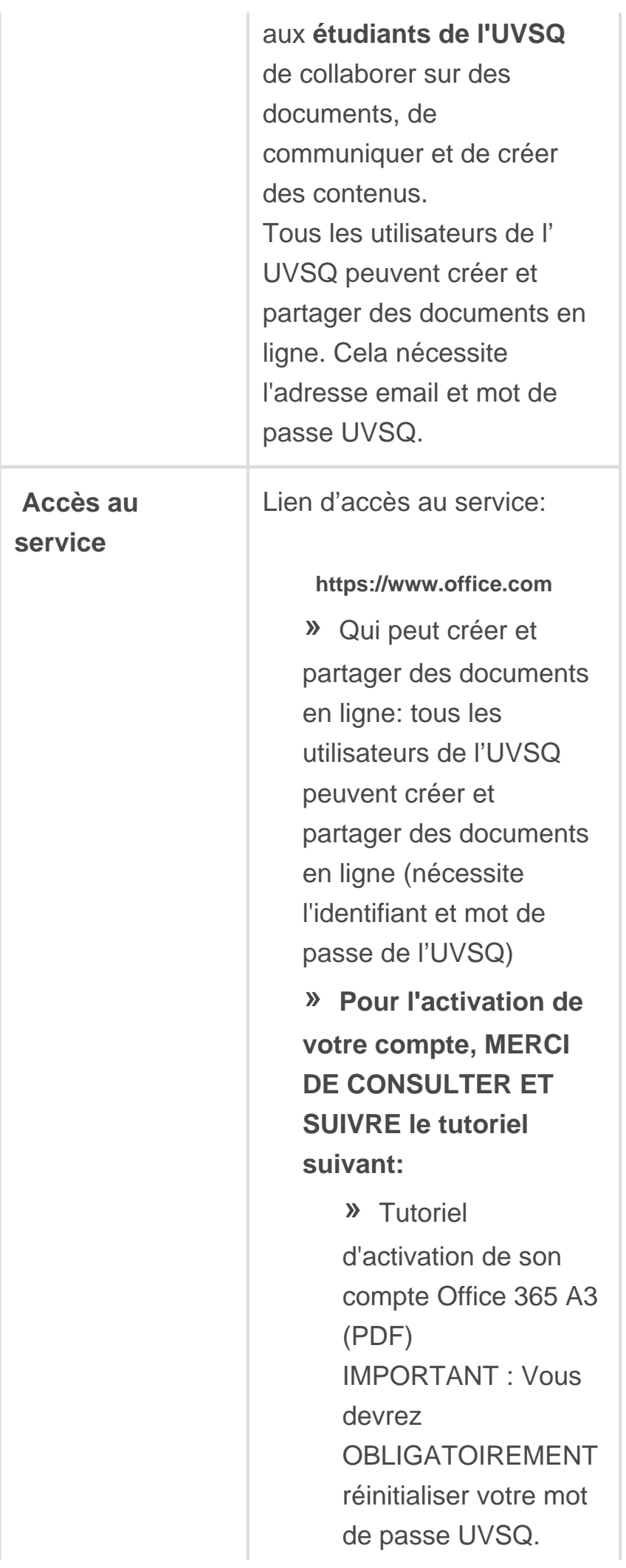

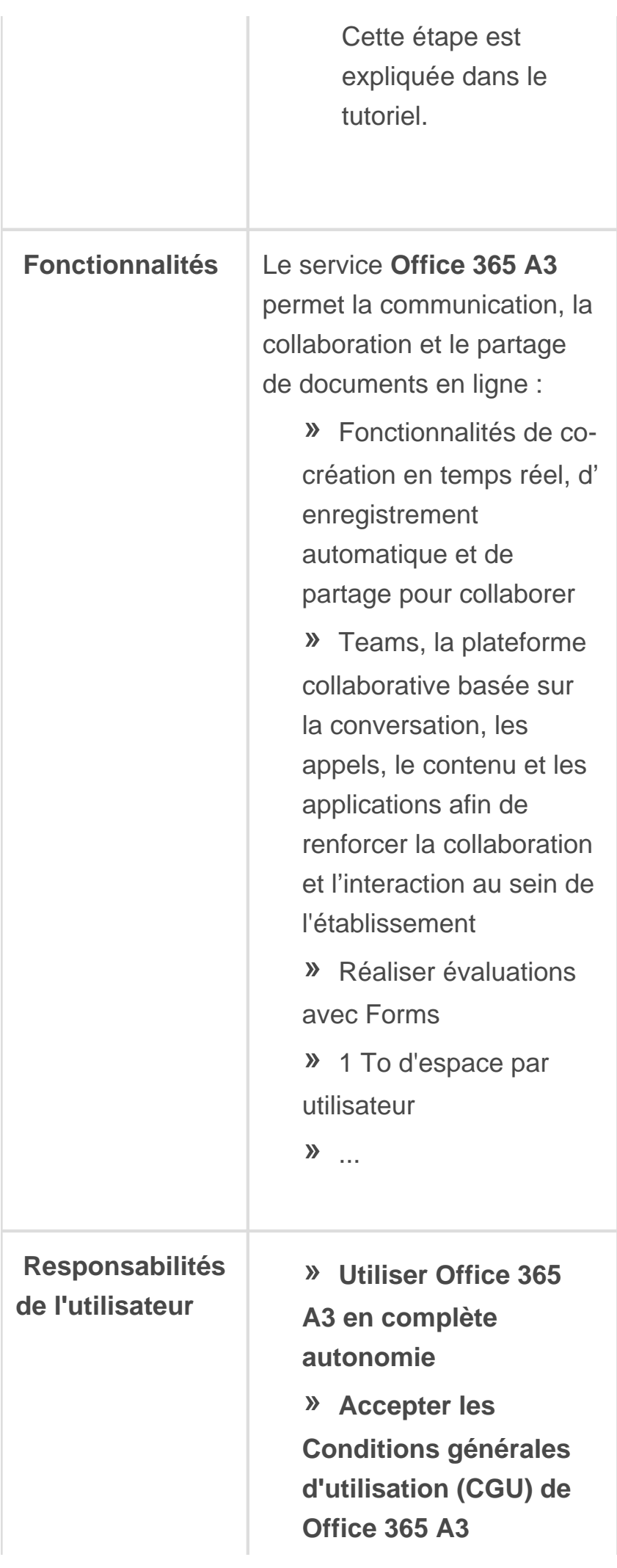

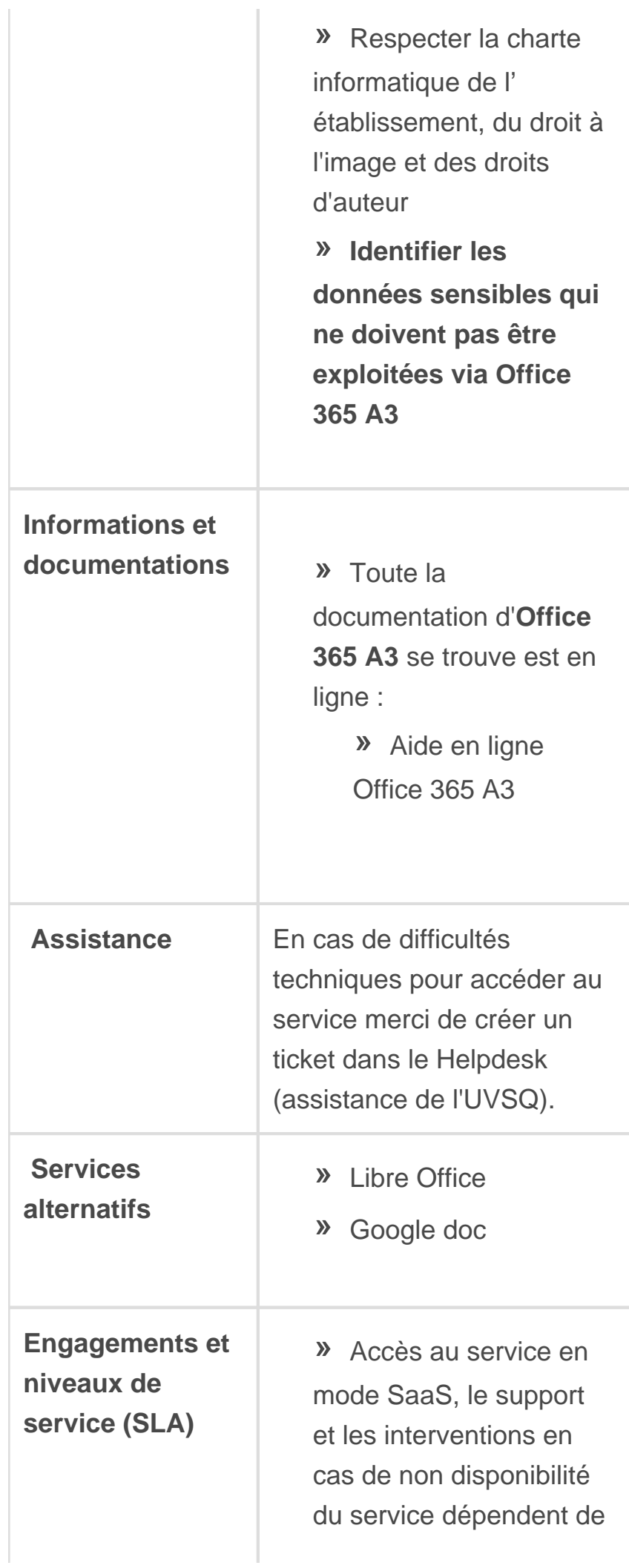

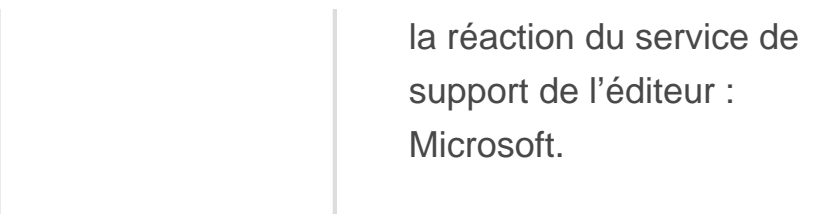